## **Exos de JS**

Suite à la forma JS, pratique avancée, tout ça

## **Le Morpion**

L'idée c'est de coder un morpion uniquement front-end, en js. Voilà.

[Comme dans cet exemple](http://foder.ec-m.fr/morpion.html), mais en bossant un peu plus le CSS si possible ;)

From: <https://wiki.centrale-med.fr/ginfo/>- **Wiki GInfo**

Permanent link: **[https://wiki.centrale-med.fr/ginfo/formations:devweb\\_4\\_exos](https://wiki.centrale-med.fr/ginfo/formations:devweb_4_exos)**

Last update: **10/11/2020 00:08**

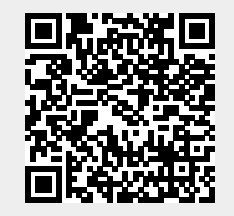